## **تم تحميل وعرض هذا المادة من موقع واجبي:**

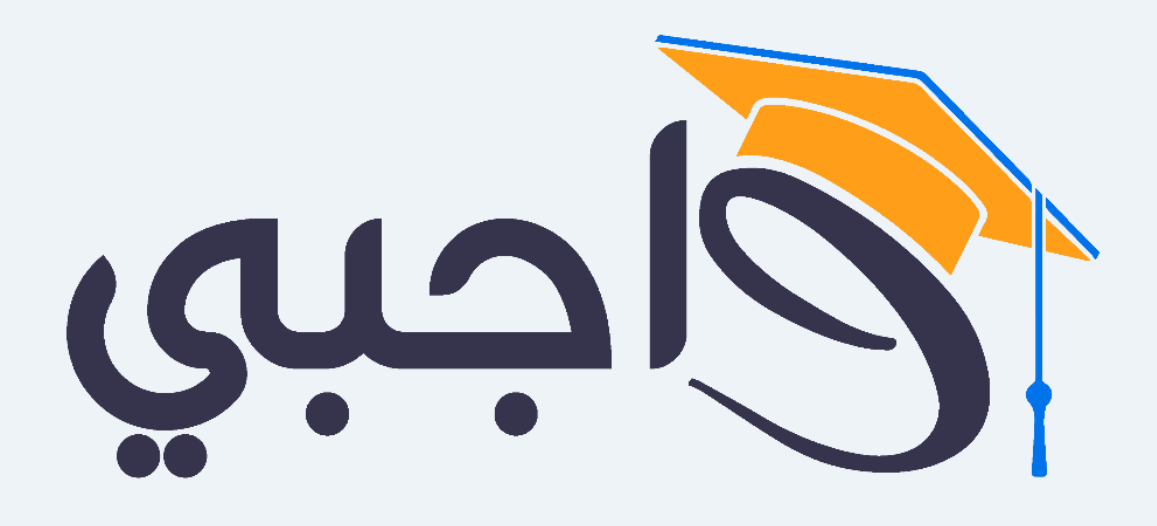

[www.wajibi.net](https://wajibi.net/)

**اشترك معنا ليصلك كل جديد :**

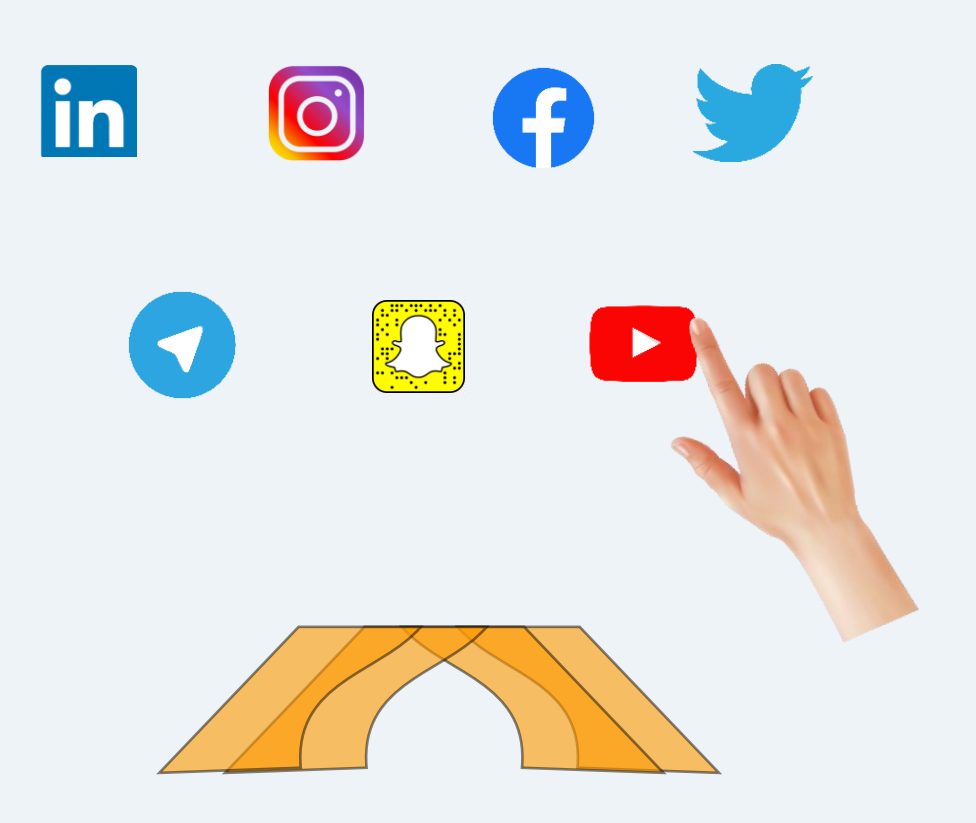

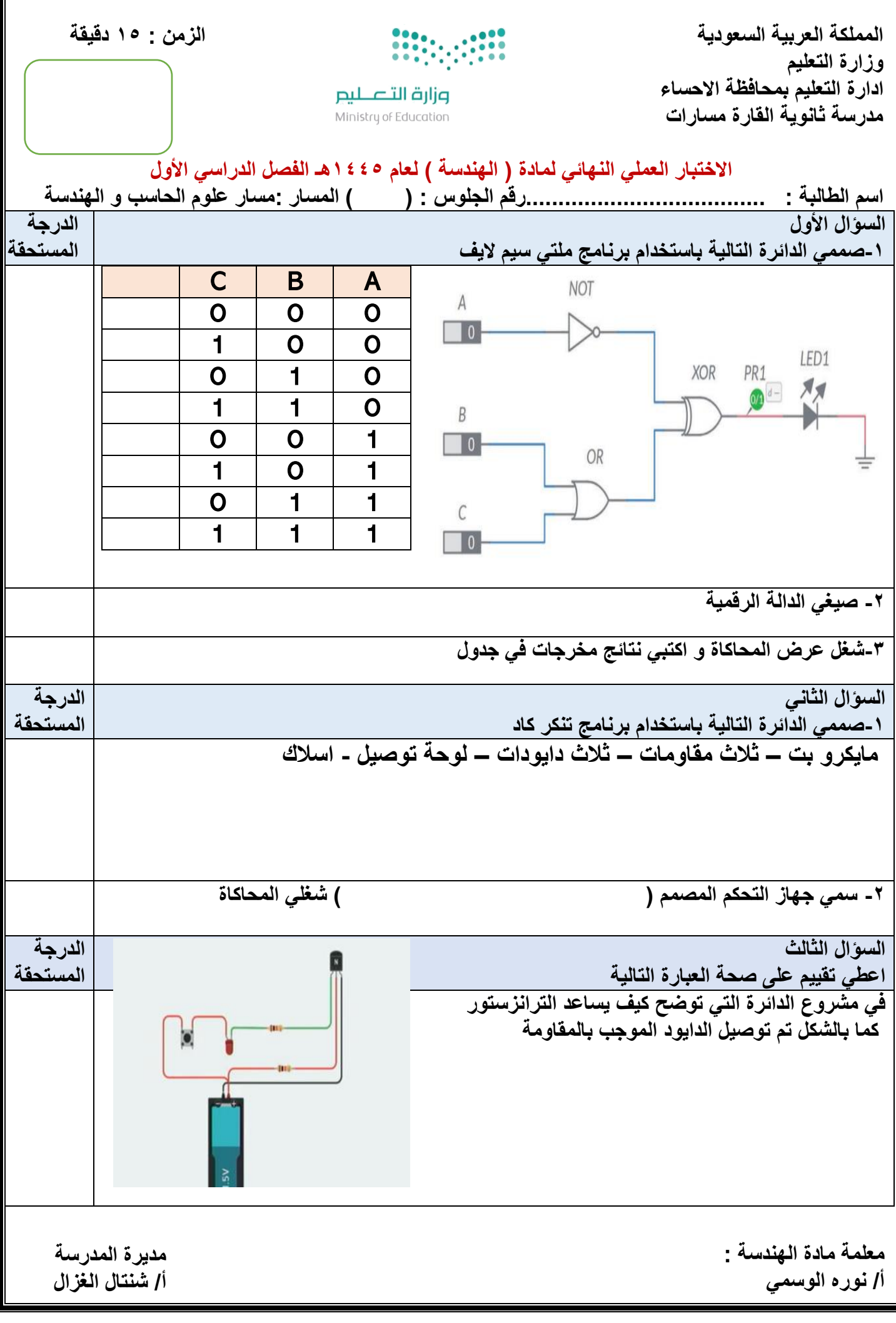

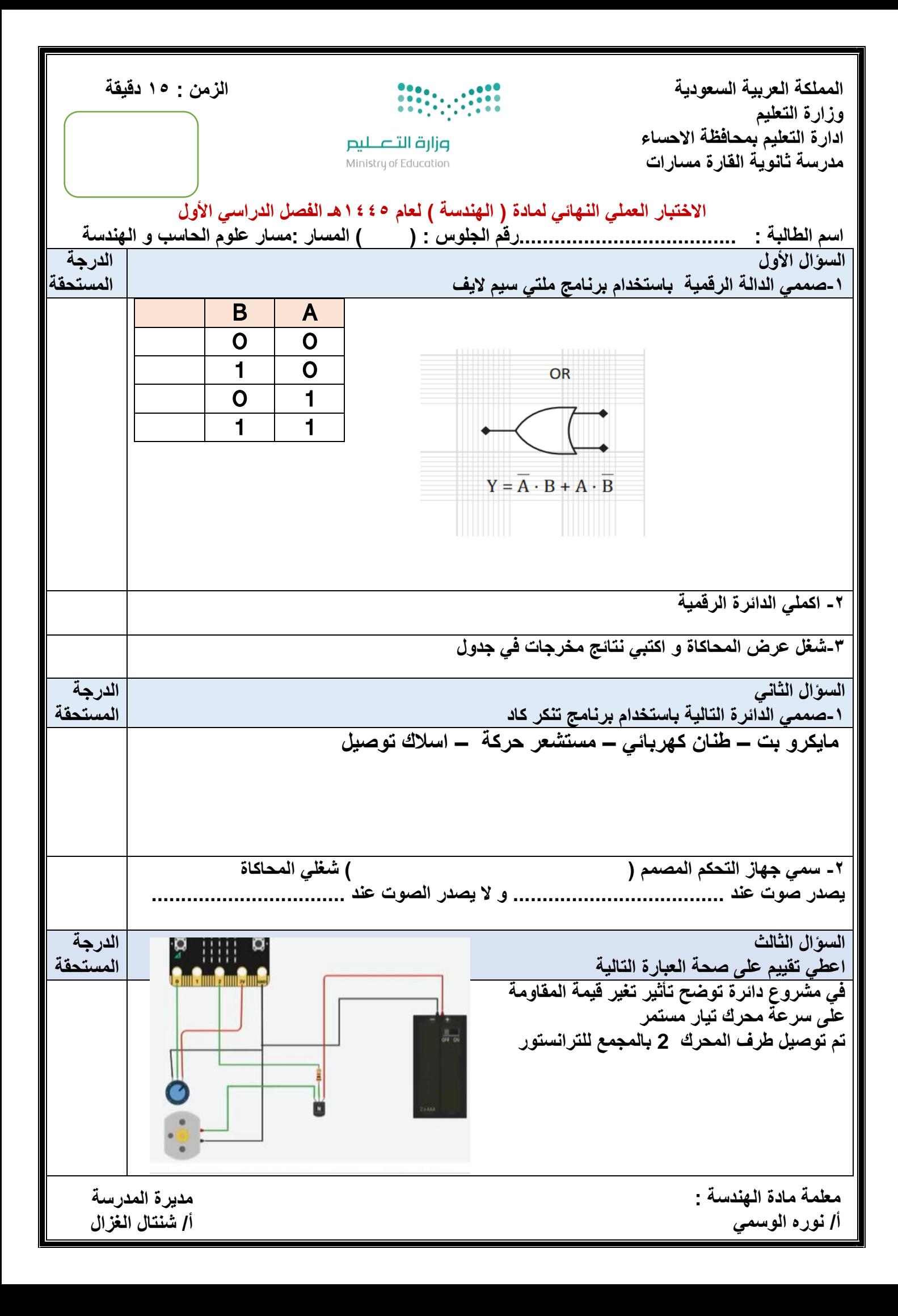

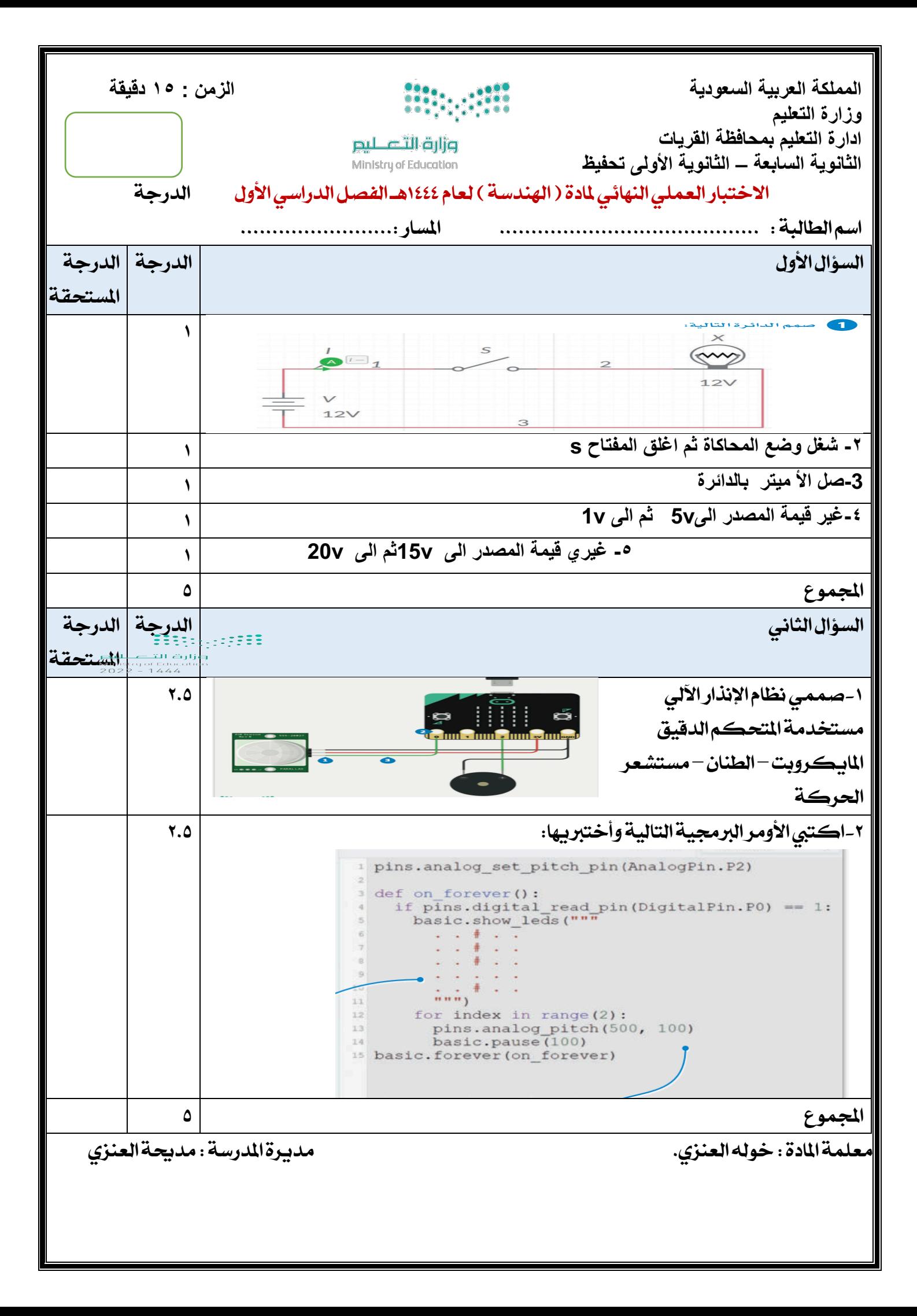

المملكة العربية السعودية

وزارة التعليم

إدلرة التعليم بمنطقة نجران

ثانوية الجربة للبنات

مسار علوم الحاسب والهندسة

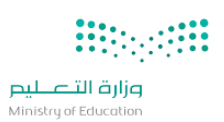

المادة : الهندسة الصف: ثاني ثانوي التاريخ : / / 1445هـ رقم الجلوس:

اسم الطالبة : .....................................................................................................

## نموذج رقم 1

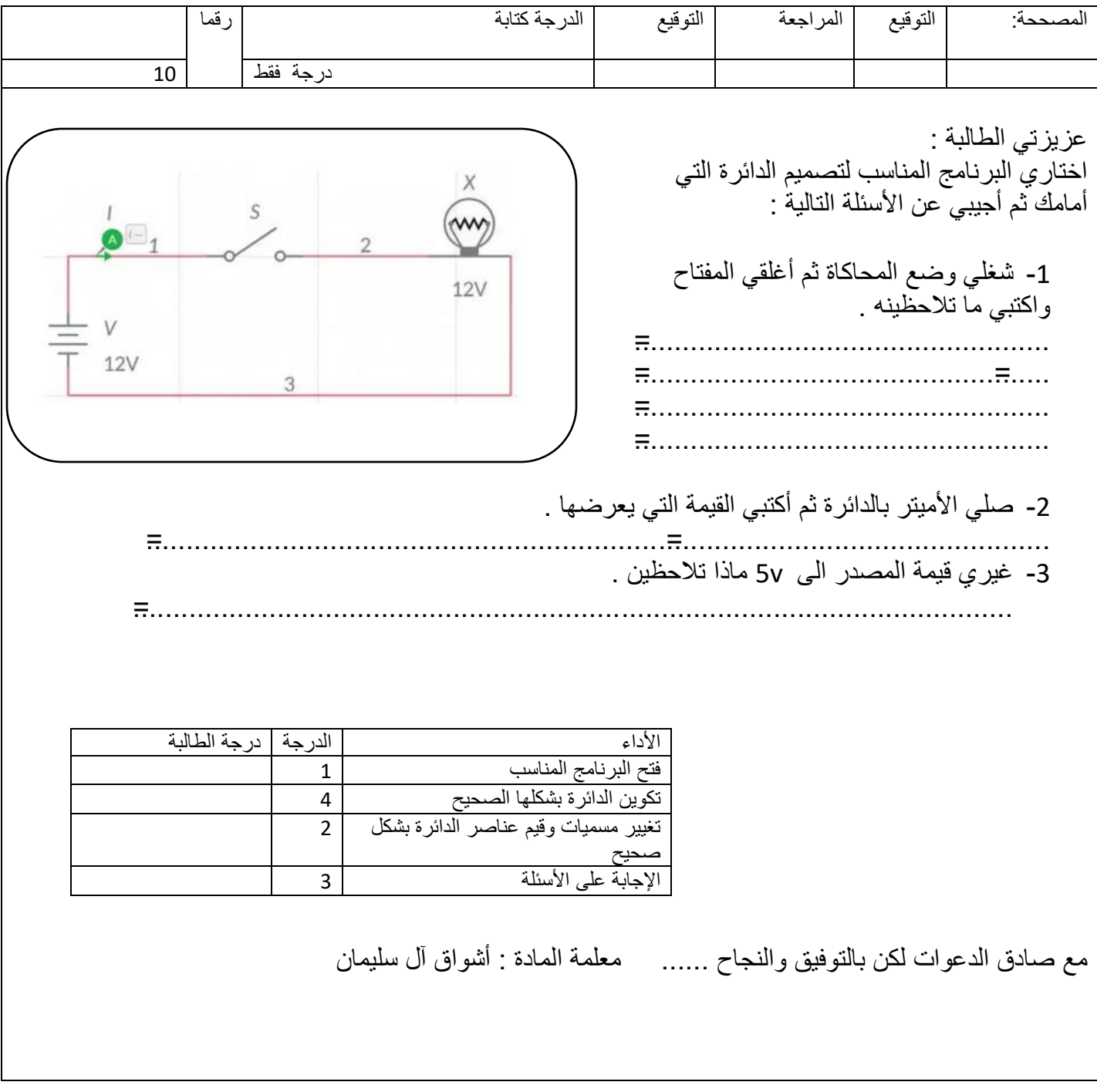

المملكة العربية السعودية

وزارة التعليم

إدلرة التعليم بمنطقة نجران

ثانوية الجربة للبنات

مسار علوم الحاسب والهندسة

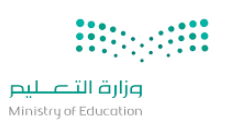

المادة : الهندسة الصف: ثاني ثانوي التاريخ : / / 1445هـ رقم الجلوس:

اسم الطالبة : .....................................................................................................

## نموذج رقم 3

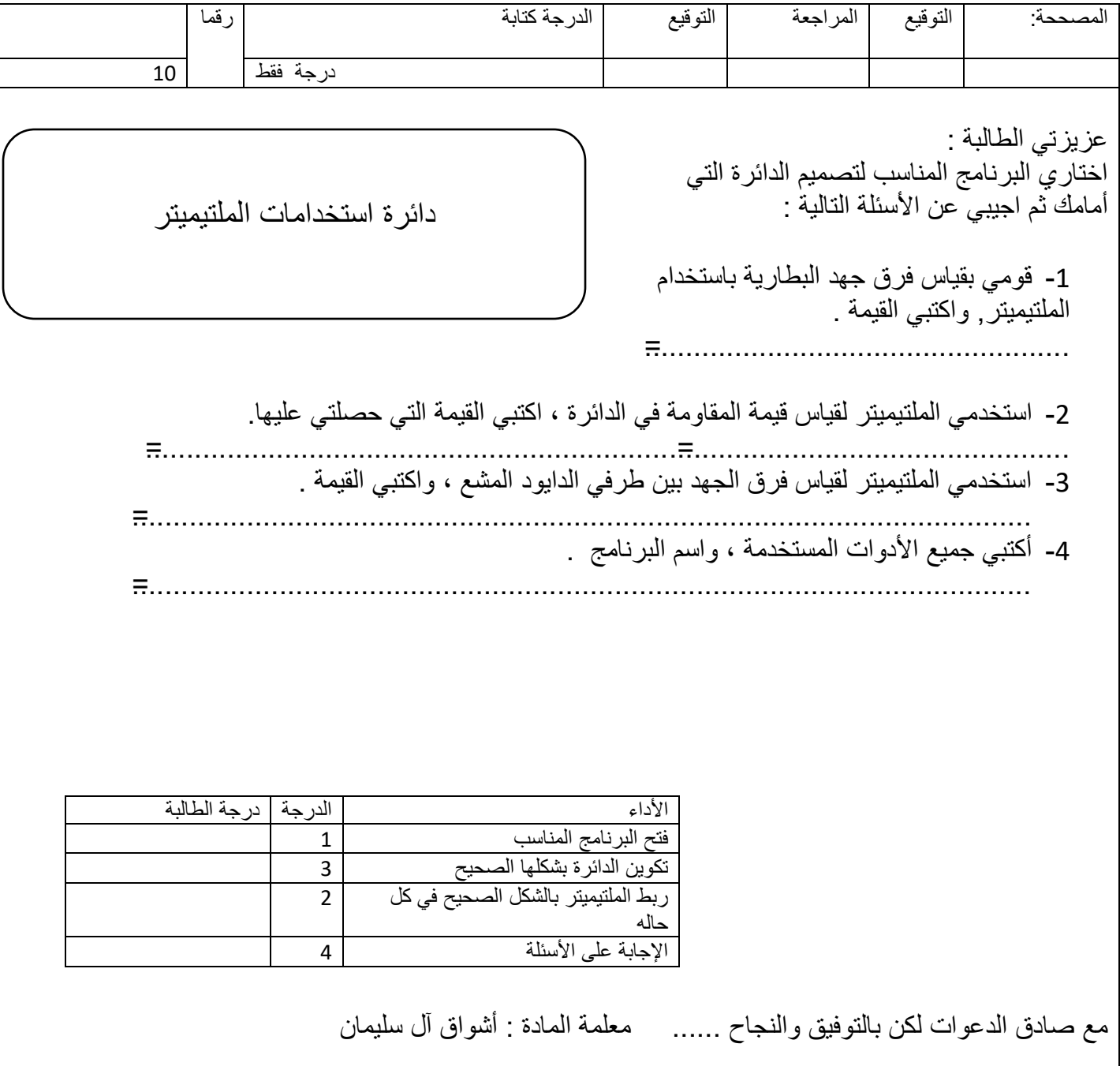

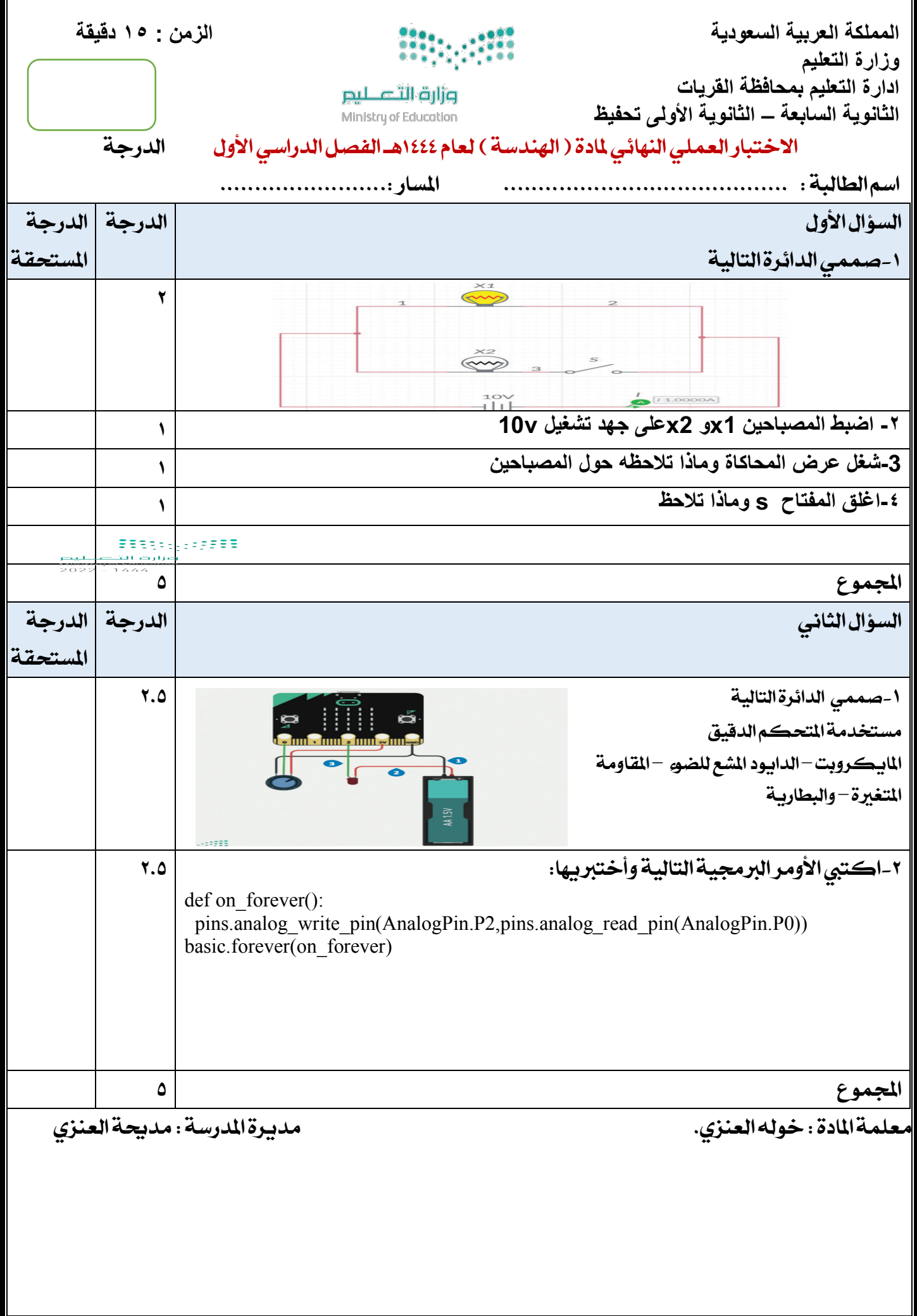

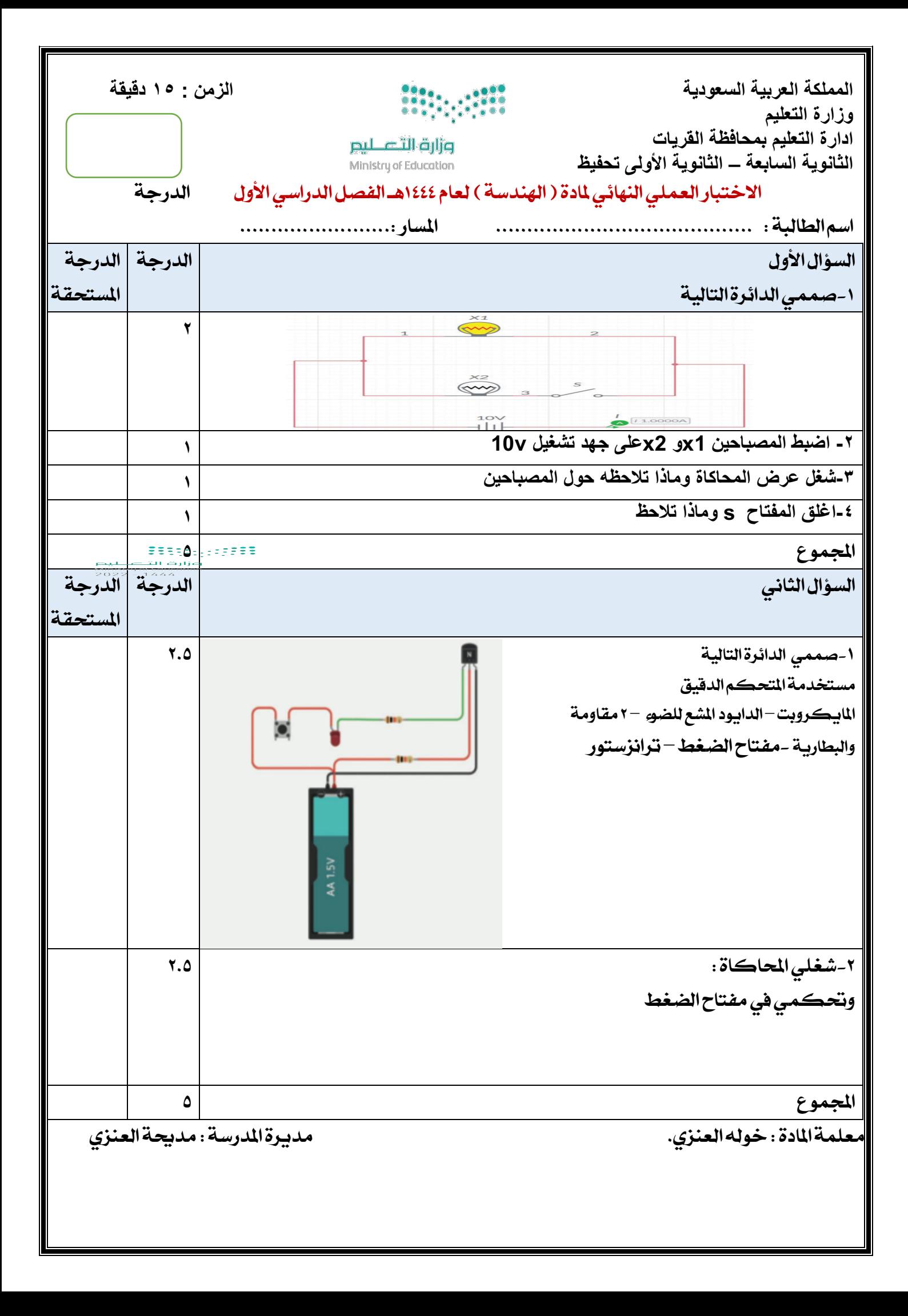

المملكة العربية السعودية

وزارة التعليم

إدارةالتعليم .......................

مسار علوم الحاسب والهندسة

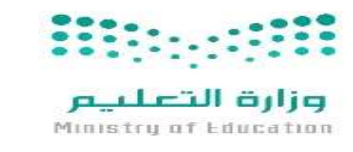

المادة: الɺندسة الصف: السنة الثانية التارʈخ: / / ١٤٤٤ ɸـ زمن الاختبار: ساعة

.............................. ...............................................................

## اختبار نهاية المستوى العملي في الفصل الدراسي الأول (الدور الأول) لعام ١٤٤٤ هـ.

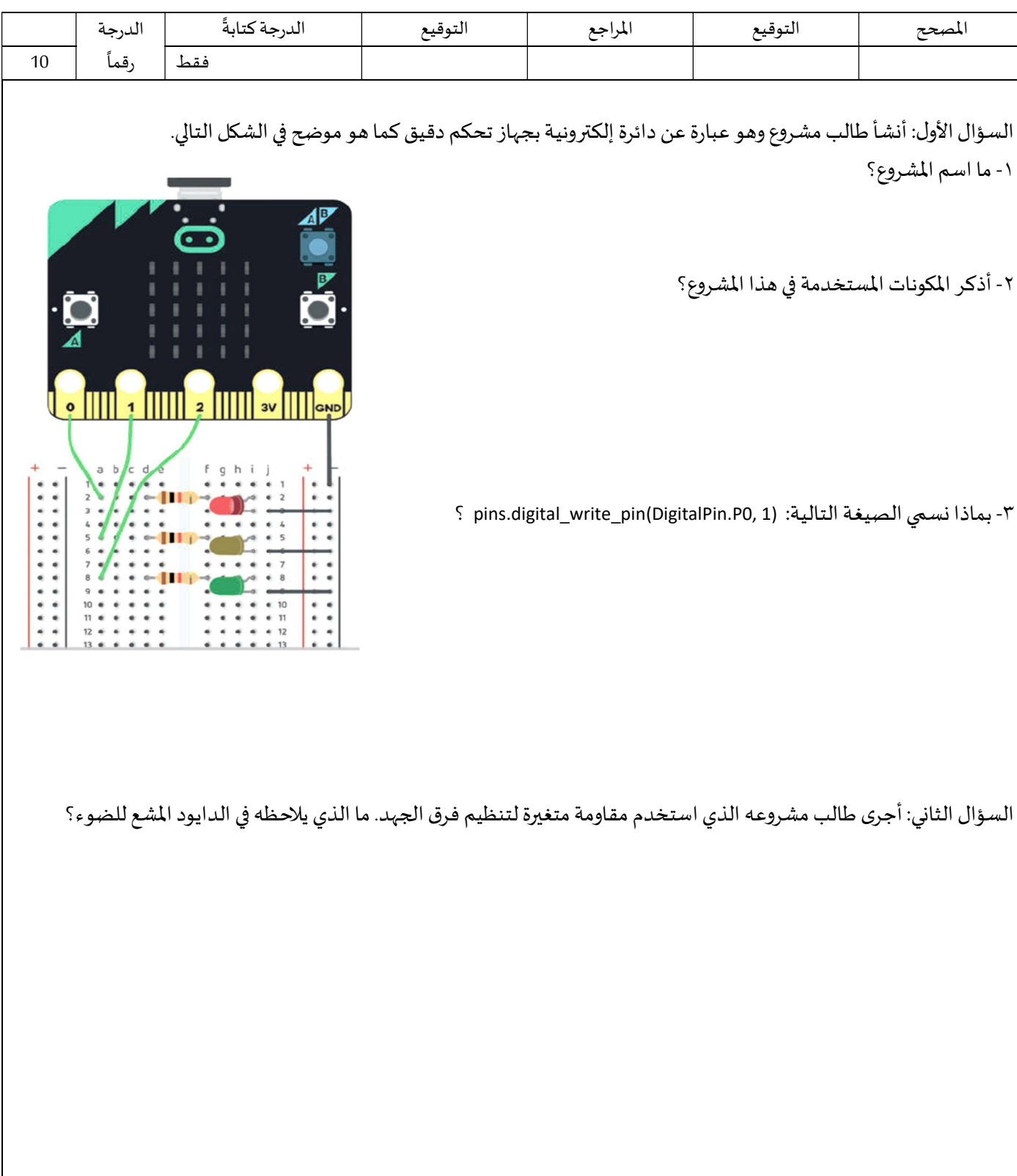

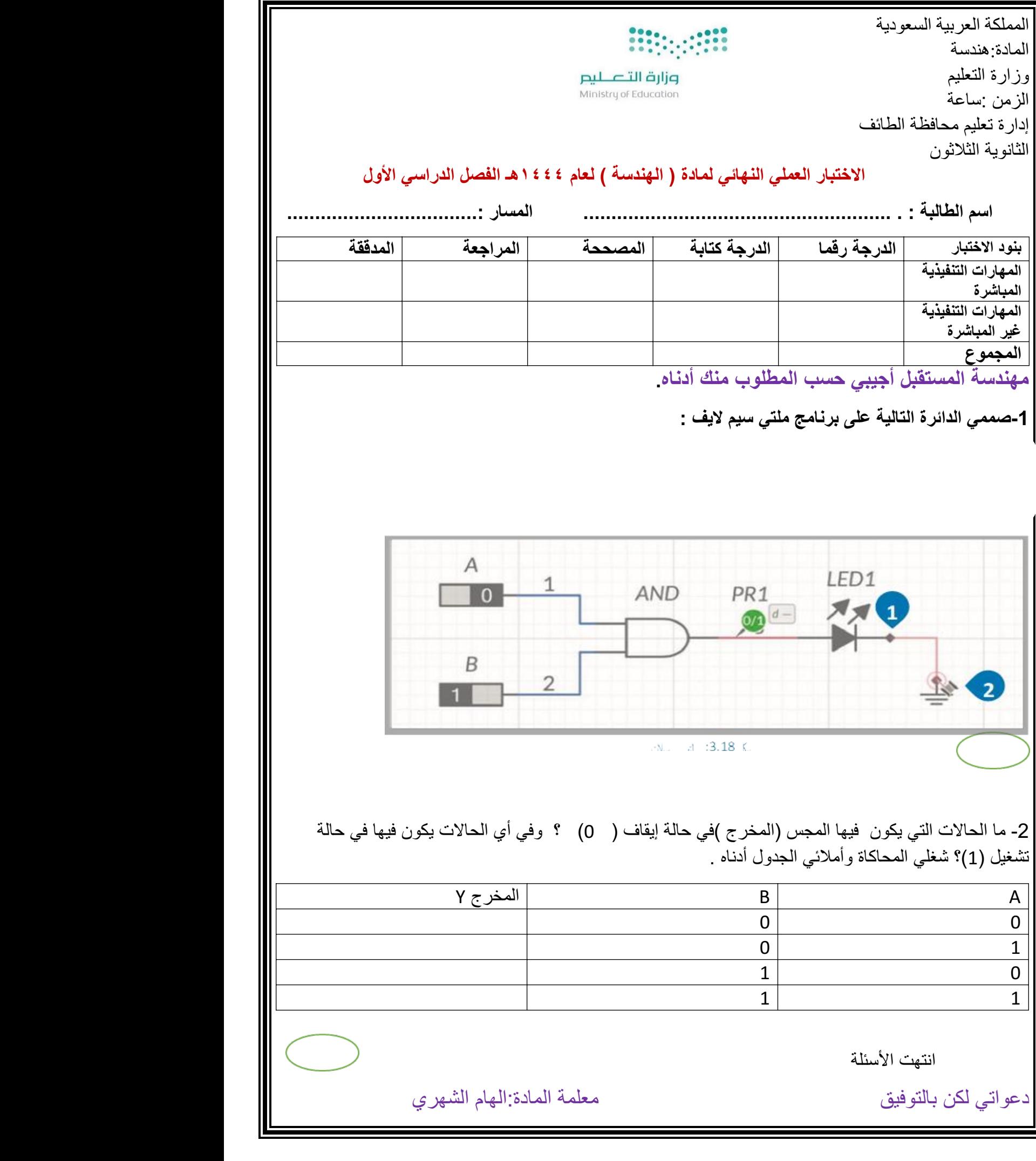